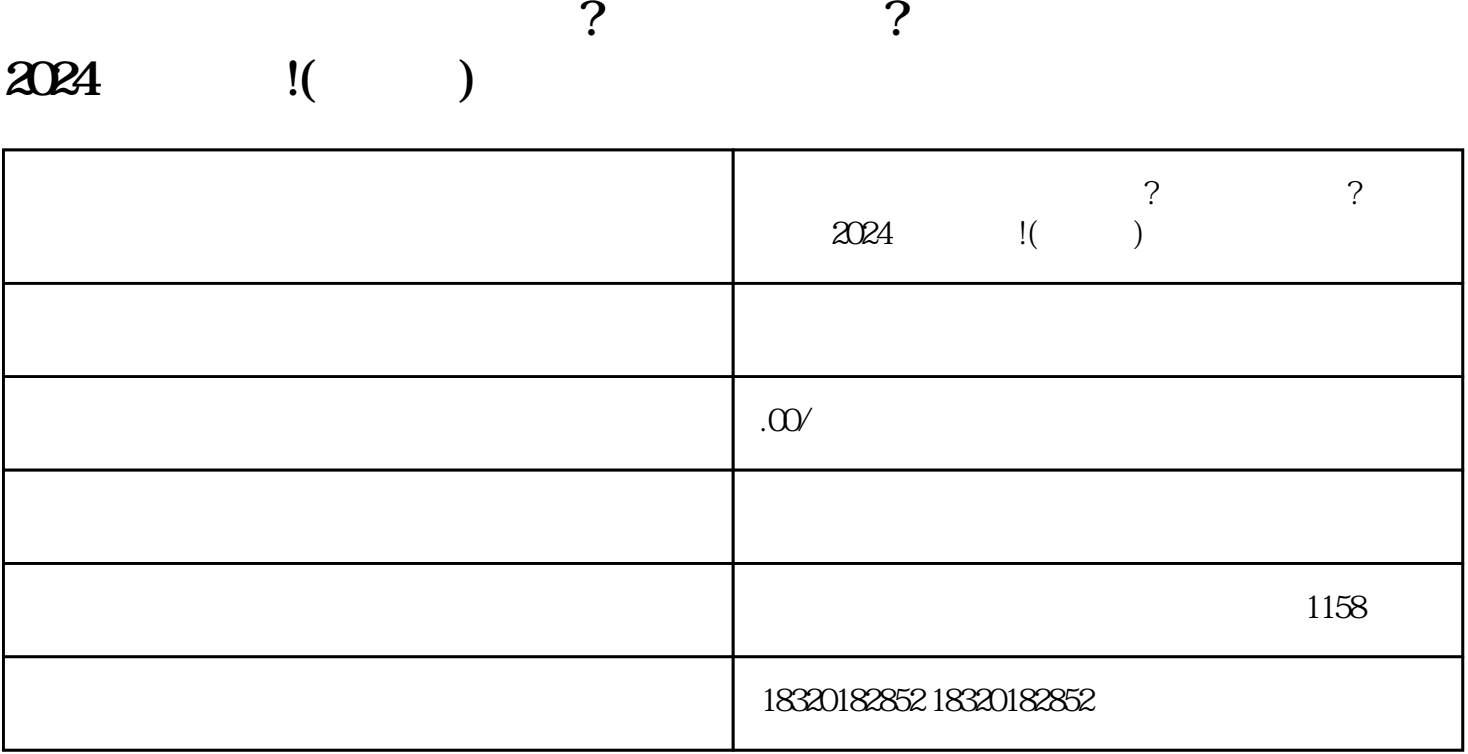

 $r$ ahouxuan $r$ 

 $\chi$  2024

 $\chi$ 

了解营业执照办理的相关政策和要求:在办理营业执照之前,应了解当地zhengfubumen的相关政策和要 , a the state of the state  $\alpha$  is the state  $\alpha$  zhengfubumen  $\alpha$ 

zhengfubumen

zhengfubumen

zhengfubumen

zhengfubumen